## **Задача B. Точная степень двойки**

Дано натуральное число N. Выведите слово YES, если число N является точной степенью двойки, или слово NO в противном случае.

Операцией возведения в степень пользоваться нельзя!

Входные данные Вводится натуральное число.

Выходные данные Выведите ответ на задачу.

Примеры входные данные 3

выходные данные NO

входные данные 8

выходные данные YES

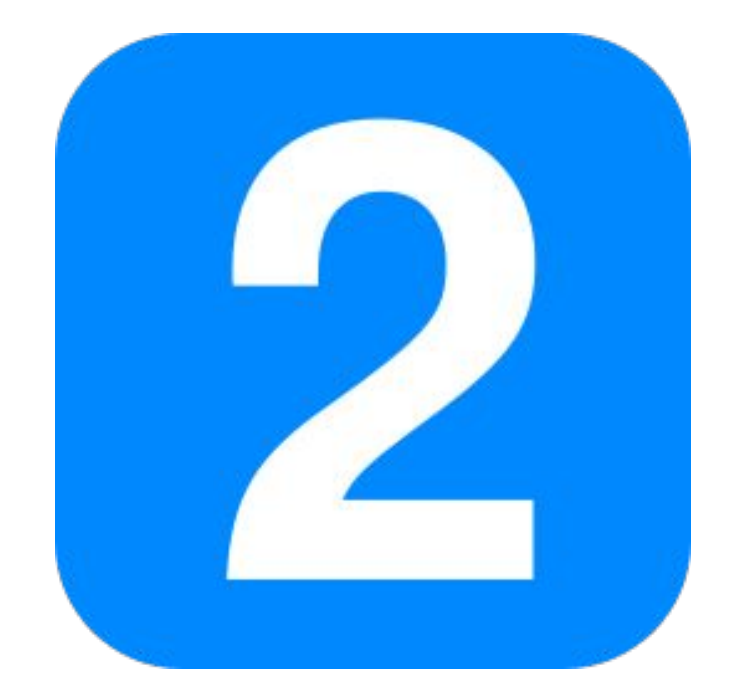

n=int(input())  $i=1$ while i<n:  $i^* = 2$ if i==n: print("yes") else: print("no")